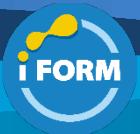

Durée : 4 jours soit 28 heures and the set of the set of the set of the SOOTOC Référence : DP-500T00

## Public visé :

Les candidats doivent avoir :

- une expertise en matière de conception, de création et de déploiement de solutions d'analytique données à l'échelle de l'entreprise.
- des compétences Power BI avancées, notamment la gestion des référentiels de données et le traitement des données dans le cloud et en local, ainsi que l'utilisation de Power Query et DAX (Data Analysis Expressions).
- des compétences dans la consommation des données depuis Azure Synapse Analytics
- savoir interroger des bases de données relationnelles, analyser des données avec Transact-SQL (T-SQL) et visualiser des données.

#### Pré-requis :

Avant de suivre ce cours, il est recommandé aux étudiants d'avoir :

- Des connaissances de base des principaux concepts des données et de la façon dont ils sont implémentés en utilisant les services de données Azure.
- Découvrez la conception et la génération de modèles de données évolutifs, le nettoyage et la transformation des données, ainsi que la mise en place de capacités d'analyse avancées qui apportent une valeur commerciale significative à l'aide de Microsoft Power BI.

#### Objectifs pédagogiques :

- Apprendre à implémenter et à gérer un environnement d'analytique données
- Interroger et à transformer des données
- Implémenter et à gérer des modèles de données
- Explorer et visualiser des données

#### Modalités pédagogiques :

Session dispensée en présentiel ou téléprésentiel, selon la modalité inter-entreprises ou intra-entreprises sur mesure.

La formation est animée par un(e) formateur(trice) durant toute la durée de la session et présentant une suite de modules théoriques clôturés par des ateliers pratiques validant l'acquisition des connaissances. Les ateliers peuvent être accompagnés de Quizz.

L'animateur(trice) présente la partie théorique à l'aide de support de présentation, d'animation réalisée sur un environnement de démonstration.

En présentiel comme en téléprésentiel, l'animateur(trice) accompagne les participants durant la réalisation des ateliers.

#### Moyens et supports pédagogiques :

#### **Cadre présentiel**

Salles de formation équipées et accessibles aux personnes à mobilité réduite.

- Un poste de travail par participant
- Un support de cours numérique ou papier (au choix)
- Un bloc-notes + stylo
- Vidéoprojection sur tableau blanc
- Connexion Internet

- Accès extranet pour partage de documents et émargement électronique

#### **Cadre téléprésentiel**

Session dispensée via notre solution iClassroom s'appuyant sur Microsoft Teams.

- Un compte Office 365 par participant
- Un poste virtuel par participant
- Un support numérique (PDF ou Web)

- Accès extranet pour partage de documents et émargement électronique

### Modalités d'évaluation et suivi :

#### **Avant**

Afin de valider le choix d'un programme de formation, une évaluation des prérequis est réalisée à l'aide d'un questionnaire en ligne ou lors d'un échange avec le formateur(trice) qui validera la base de connaissances nécessaires.

#### **Pendant**

Après chaque module théorique, un ou des ateliers pratiques permettent la validation de l'acquisition des connaissances. Un Quizz peut accompagner l'atelier pratique.

#### **Après**

Un examen de certification si le programme de formation le prévoit dans les conditions de l'éditeur ou du centre de test (TOSA, Pearson Vue, ENI, PeopleCert) **Enfin**

Un questionnaire de satisfaction permet au participant d'évaluer la qualité de la prestation.

#### **Description / Contenu**

# **Module 1 : Exploration des services de données Azure pour l'analytique**

- **moderne**
	- Présentation de l'écosystème de données Azure
	- Exploration de l'architecture des solutions d'analytique modernes
	- Quizz

## **Module 2 : Présentation des concepts de l'Analytique données**

- Présentation des types d'Analytique données
- Exploration du processus d'Analytique données
- Présentation des types de données et du stockage de données
- Quizz

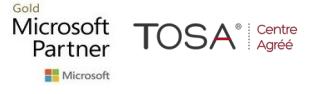

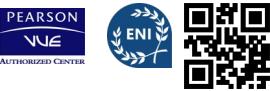

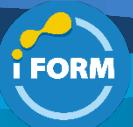

## **Module 3 : Explorer l'analyse de données à grande échelle**

- Explorer les rôles et responsabilités de l'équipe de données
- Revoir les tâches et outils relatifs aux analystes de données • Mise à l'échelle des analyses avec Azure Synapse Analytics et
- Power BI
- Stratégies de mise à l'échelle des analyses
- Quizz

# **Module 4 : Présentation de Microsoft Purview**

- Qu'est-ce que Microsoft Purview ?
- Comment Microsoft Purview fonctionne
- Quand utiliser Microsoft Purview
- Quizz

# **Module 5 : Découvrir les données approuvées avec Microsoft Purview**

- Rechercher des ressources
- Parcourir les ressources
- Utiliser des ressources avec Power BI
- Effectuer une intégration à Azure Synapse Analytics
- Quizz

# **Module 6 : Artefacts de données de catalogue à l'aide de Microsoft Purview**

- Inscrire et analyser des données
- Classifier et étiqueter les données
- Effectuer une recherche dans le catalogue de données
- Quizz

### **Module 7 :Gérer les ressources Power BI avec Microsoft Purview**

- Enregistrez et numérisez un locataire Power BI
- Rechercher et parcourir les ressources Power BI
- Afficher les métadonnées et la traçabilité Power BI
- Quizz

#### **Module 8 : Intégrer Microsoft Purview et Azure Synapse Analytics**

- Cataloguer les ressources de données Azure Synapse Analytics dans Microsoft Purview
- Connecter Microsoft Purview à un espace de travail Azure Synapse Analytics
- Rechercher dans un catalogue Purview dans Synapse Studio
- Suivre la traçabilité des données dans les pipelines
- Atelier : Intégrer Azure Synapse Analytics et Microsoft Purview
- Quizz

# **Module 9 : Présentation d'Azure Synapse Analytics**

- Ce qu'est Azure Synapse Analytics.
- Comment fonctionne Azure Synapse Analytics ?
- Quand utiliser Azure Synapse Analytics
- Atelier : Explorer Azure Synapse Analytics
- Quizz

### **Module 10 : Utiliser un pool SQL serverless Azure Synapse pour interroger des fichiers dans un lac de données**

- Comprendre les fonctionnalités des pools SQL serverless Azure Synapse et les cas d'usage
- Interroger des fichiers avec un pool SQL serverless
- Créer des objets de base de données externes
- Atelier : Interroger des fichiers avec un pool SQL serverless
- Quizz

## **Module 11 : Analyser des données avec Apache Spark dans Azure Synapse Analytics**

- Découvrir Apache Spark3 min
	- Utiliser Spark dans Azure Synapse Analytics3 min
- Analyser les données avec Spark5 min
- Visualiser les données avec Spark5 min
- Atelier : Analyser les données avec Spark
- Quizz

### **Module 12 : Analyser les données dans un entrepôt de données relationnelles**

- Concevoir un schéma d'entrepôt de données
- Création de tables d'entrepôt de données
- Charger des tables d'entrepôt de données
- Interroger un entrepôt de données
- Atelier Exploration d'un entrepôt de données
- Quizz

# **Module 13 : Choisir un framework de modèle Power BI**

- Décrire les principes de base du modèle Power BI
- Déterminer quand développer un modèle d'importation
- Déterminer quand développer un modèle DirectQuery
- Déterminer quand développer un modèle composite
- Choisir un framework de modèle
- Quizz

### **Module 14 : Comprendre la scalabilité dans Power BI**

- Décrire l'importance des modèles scalables
- Implémenter les bonnes pratiques de modélisation des données Power BI
- Configurer des jeux de données volumineux
- Atelier : Créer un modèle de schéma en étoile
- Quizz

# **Module 15 : Créer et gérer des flux de données Power BI évolutifs**

- Définir des cas d'usage pour les flux de données
- Créer des ressources réutilisables
- Mettre en œuvre les bonnes pratiques
- Atelier : Créer un flux de données
- Quizz

# **Module 16 : Créer des relations de modèle Power BI**

- Comprendre les relations de modèle
- Configurer des relations
- Utiliser des fonctions de relation DAX
- Comprendre l'évaluation des relations
- Atelier : Utiliser des relations de modèle
- Quizz

## **Module 17 : Utiliser les fonctions Time Intelligence DAX dans les modèles Power BI Desktop**

- Utiliser des fonctions Time Intelligence DAX
- Calculs Time Intelligence supplémentaires
- Atelier Créer des calculs DAX avancés dans Power BI Desktop
- Quizz

# **Module 18 : Créer des groupes de calcul**

- Comprendre les groupes de calcul
	- Explorer les fonctionnalités et l'utilisation des groupes de calcul

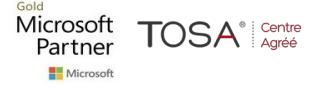

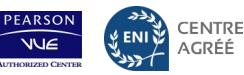

# **Programme de cours Conception et implémentation de solutions d'analytique à l'échelle de l'entreprise avec Microsoft Azure et Microsoft Power BI**

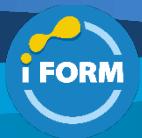

- Créer des groupes de calcul dans un modèle
- Atelier : Créer des groupes de calcul
- Quizz

### **Module 19 : Appliquer la sécurité du modèle Power BI**

- Restreindre l'accès aux données de modèle Power BI
- Restreindre l'accès aux objets de modèle Power BI
- Appliquer les pratiques de modélisation adéquates
- Exercice : Appliquer la sécurité des modèles

### **Module 20 : Utiliser des outils pour optimiser le niveau de performance de Power BI**

- Utiliser l'analyseur de performances
- Résoudre les problèmes de performances DAX avec DAX Studio
- Optimiser un modèle de données en utilisant Best Practice Analyzer
- Atelier : Utiliser des outils pour optimiser les performances de Power BI
- Quizz

#### **Module 21 : Comprendre les concepts avancés de visualisation des données**

- Créer et importer un thème de rapport personnalisé5 min
- Activer des visuels personnalisés dans un rapport3 min
- Concevoir et configurer des rapports Power BI pour l'accessibilité5 min
- Créer des visuels personnalisés avec R ou Python2 min
- Passer en revue les performances des rapports à l'aide de l'analyseur de performances
- Quizz

#### **Module 22 : Surveiller les données en temps réel avec Power BI**

- Décrire l'analytique en temps réel Power BI
- Configurer l'actualisation automatique de la page
- Créez des tableaux de bord en temps réel
- Configurer des rapports paginés d'actualisation automatique
- Atelier : Superviser les données en temps réel avec Power BI
- Quizz

### **Module 23 : Créer des rapports paginés**

- Obtenir des données
- Créer un rapport paginé
- Utiliser des graphiques sur le rapport
- Publier le rapport
- Quizz

## **Module 24 : Fournir une gouvernance dans un environnement Power BI**

- Éléments de la gouvernance des données
- Configurer les paramètres de locataire
- Déployer des visuels d'organisation
- Gérer des codes incorporés
- Paramètres d'aide et de support
- Quizz

# **Module 25 : Faciliter la collaboration et le partage dans Power BI**

- Espaces de travail évolués
- Impact sur les utilisateurs Power BI
- Autorisations dans les espaces de travail v2
- Applications dans Power BI • Partager
- Publier sur le web
- Microsoft TOSA<sup>®</sup> Centre Partner

Microsof

- Incorporer et lier dans les portails
- Étiquettes de sensibilité des données
- Confidentialité des données
- Quizz

#### **Module 26 : Utilisation de la supervision et de l'audit**

- Mesures d'utilisation pour les tableaux de bord et les rapports
- Métriques d'utilisation pour les tableaux de bord et les rapports nouvelle version
- Journaux d'audit
- Journal d'activité
- Quizz

### **Module 27 : Provisionner la capacité Premium dans Power BI**

- Gestion des ressources Premium
- Prise en charge de plusieurs zones géographiques
- BYOK (Bring Your Own Key)
- Outils externes proposés
- Quizz

#### **Module 28 : Établir une infrastructure d'accès aux données dans Power BI**

- Passerelles personnelles et passerelles d'entreprise
- Comment les données sont actualisées
- Configuration réseau requise pour la passerelle
- Où installer la passerelle ?
- Établir des passerelles à haute disponibilité
- Établir l'équilibrage de charge des passerelles
- Documentation sur l'analyse des performances de la passerelle
- Plusieurs sources de données par passerelle
- Gérer les utilisateurs de la passerelle
- Mappage d'utilisateurs Active Directory avec la recherche de propriété personnalisée
- Quizz

#### **Module 29 : Élargir la portée de Power BI**

- Développement personnalisé des API REST
- Provisionner une capacité Power BI Embedded
- Présentation des dataflows
- Explication d'un dataflow
- Créer un dataflow
- Fonctionnalités de flux de données sur Power BI Premium
- Applications modèles Packages d'installation
- Applications modèles Entités installées
- Gouvernance des applications modèles
- Quizz

#### **Module 30 : Automatiser l'administration de Power BI**

- API REST service Power BI
- Applets de commande Microsoft Power BI pour Windows PowerShell et PowerShell Core
- Installer et utiliser les applets de commande Power BI
- Appels d'API REST de test
- Écrire des scripts pour les tâches typiques de l'administrateur
- Laboratoire
- Quizz

IFORM 16 avenue Charles de Gaulle Bâtiment 1331130 Balma Tél :05 61 34 39 80 • SIRET :43142174200047 • APE :6202A

### **Module 31 : Créer des rapports à l'aide de Power BI au sein d'Azure Synapse Analytics**

• Décrire l'intégration de l'espace de travail Power BI et Synapse

CENTRE

ACRÉÉ

• Exercice : Se connecter à Power BI à partir de Synapse • Comprendre les sources de données Power BI

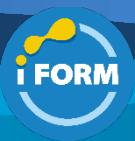

- Exercice : Créer une source de données à utiliser dans Power BI
- Exercice : Créer un rapport Power BI dans Synapse Studio
- Décrire les options d'optimisation de Power BI
- Atelier : Améliorer les performances avec des vues matérialisées et la mise en cache des jeux de résultats
- Visualiser les données avec des pools SQL serverless
- Quizz

## **Module 32 : Concevoir une stratégie Application Lifecycle Management (ALM) Power BI**

- Définir la gestion du cycle de vie des applications
- Recommander une stratégie de contrôle de code source
- Concevoir une stratégie de déploiement
- Quizz

## **Module 33 : Créer et gérer un pipeline de déploiement Power BI**

- Comprendre le processus de déploiement
- Créer un pipeline de déploiement
- Attribuer un espace de travail
- Déployer du contenu
- Utiliser des pipelines de déploiement
- Quizz

### **Module 34 : Créer et gérer des ressources Power BI**

- Créer des ressources Power BI réutilisables
- Explorer les ressources Power BI avec la vue de traçabilité
- Gérer un jeu de données Power BI avec le point de terminaison XMLA
- Atelier : Créer des ressources Power BI réutilisables
- Quizz

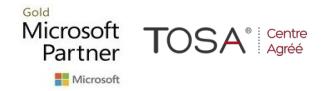

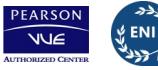